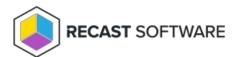

## Cancel Pending Restart or Shutdown — Console Tool on Collection

Last Modified on 05.06.25

The **Cancel Pending Restart or Shutdown** tool aborts any pending restarts or shutdowns on a remote device. This tool runs shutdown.exe /a on the device.

This action can be run on device collections, or with a similar tool designed for single and multi-selected tools.

This tool **cancels imminent restarts and shutdowns**. It will not clear restart/shutdown tasks in the Task Scheduler.

To run the tool:

- 1. Right-click on a device collection.
- 2. Select Right Click Tools > Console Tools on Collection > Cancel Pending Restart or Shutdown.

When the action is run, the window that opens displays progress and completion according to success or failure.

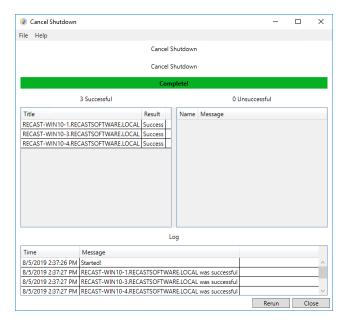

## **Recast Permissions**

| SystemInform | ation | CancelShutdown |
|--------------|-------|----------------|
|              |       |                |

## Microsoft Permissions

- Requires local administrator permissions on the remote devices.
- If using a Recast Management Server with a proxy, the service account will need local administrator permissions on the remote devices.
- This tool requires remote WMI access.

Copyright © 2025 Recast Software Inc. All rights reserved.